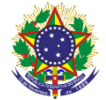

#### Serviço Público Federal Instituto Federal de Educação, Ciência e Tecnologia Sul-rio-grandense Pró-Reitoria de Ensino

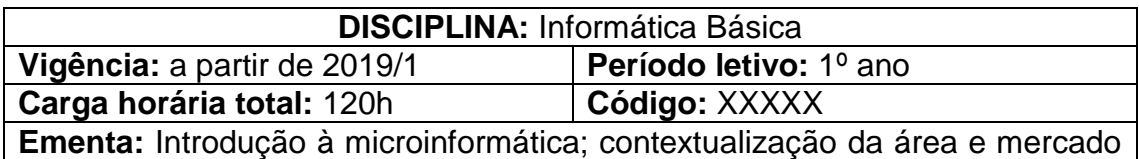

de trabalho; Utilização de ferramentas do sistema operacional, ferramentas de produtividade (desktop e Web); Introdução ao HTML/CSS para criação visual. Analisar o funcionamento de equipamentos elétricos e/ou eletrônicos, redes de informática e sistemas de automação para compreender as tecnologias contemporâneas e avaliar seus impactos. Analisar questões socioambientais, políticas e econômicas relativas à dependência do mundo atual com relação aos recursos fósseis e discutir a necessidade de introdução de alternativas e novas tecnologias energéticas e de materiais, comparando diferentes tipos de motores e processos de produção de novos materiais.

# **Conteúdos**

UNIDADE I - Introdução à Microinformática

- 1.1 Conceitos básicos da computação
- 1.2 Evolução do Hardware e do Software
- 1.3 Terminologia básica; Recursos da Internet
- 1.4 Correio eletrônico, Web e Nuvem
- 1.5 Sistema de pesquisa (mecanismos e recursos)

# UNIDADE II - Contextualização da Área e Mercado de Trabalho

- 2.1 Noções históricas de informática
- 2.2 Impactos sociais e econômicos da área
- 2.3 Carreiras profissionais e mercado de trabalho em informática
- UNIDADE III Noções de Sistemas Operacionais e Ferramentas de Produtividade
	- 3.1 Conceitos básicos de Sistemas Operacionais
	- 3.2 Operação básica em ambiente gráfico dos Sistemas Operacionais
	- 3.3 Conjunto de ferramentas de produtividade: Editor de textos, Planilha eletrônica, Gerador de Apresentações

UNIDADE IV - Introdução ao HTML

- 4.1 Elementos Básicos
- 4.2 Tabelas
- 4.3 Formulários
- 4.4 Figuras
- 4.5 Links
- UNIDADE V Introdução ao CSS
	- 5.1 Introdução a estilos
	- 5.2 Formas básicas de usar estilos
	- 5.3 Efeito cascata das folhas de estilos
	- 5.4 Tipos de seletores
	- 5.5 Unidades de medida

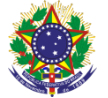

Serviço Público Federal Instituto Federal de Educação, Ciência e Tecnologia Sul-rio-grandense Pró-Reitoria de Ensino

### 5.6 Posicionamentos

## **Bibliografia básica**

CAPRON, H. L.; JOHNSON, J.A. **Introdução à informática**. São Paulo: Prentice Hall, 2004.

VELLOSO, Fernando de Castro. **Informática:** conceitos básicos. Rio de Janeiro: Elsevier, 2014.

WAZLAWICK, Raul Sidnei. **História da Computação**. Rio de Janeiro: Elsevier, 2016.

### **Bibliografia complementar**

FREEMAN, Elisabeth. **Use a Cabeça HTML com CSS e XHTML**. São Paulo: Alta Books, 2008.

MANZANO, José Augusto N. G.; MANZANO, André Luiz N.G. **Estudo dirigido de Microsoft Office Excel 2013** - Avançado. São Paulo: Érica, 2013.

SILVA, Maurício Samy. **Construindo sites com CSS e (X)HTML**: sites controlados por folhas de estilo em cascata. São Paulo: Novatec, 2008.

W3SCHOOLS. **HTML5** W3SCHOOLS. **HTML5** em: <https://www.w3schools.com/html/default.asp>. Acesso em: 5 dez. 2018. W3SCHOOLS. **CSS Tutorial.** Disponível

em: <https://www.w3schools.com/css/default.asp>. Acesso em: 5 dez. 2018.